## **SharePoint Document Deletion or** d **Archive Procedure**

This procedure is internal to Service Alberta only.

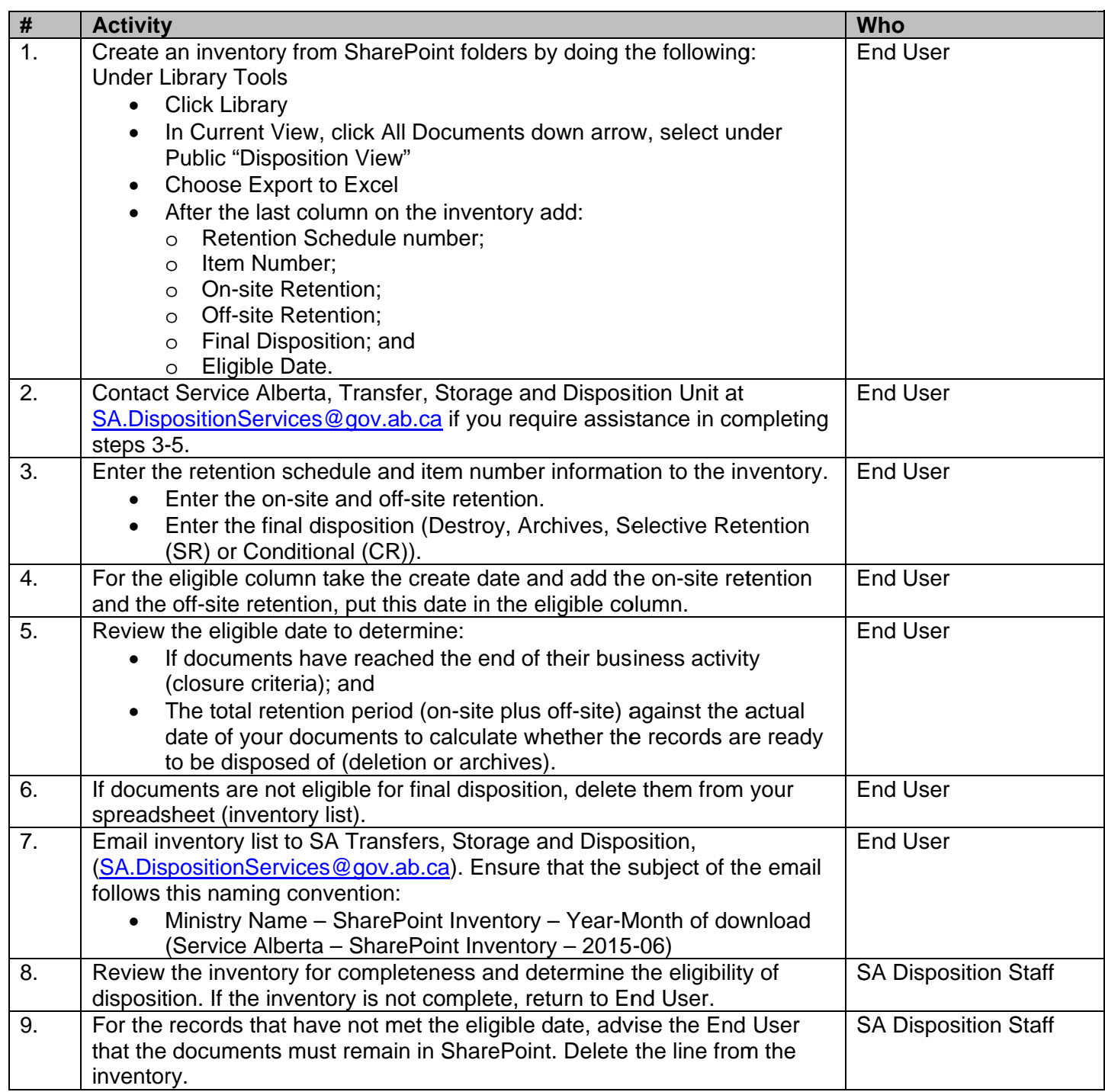

 $\overline{L}$ Government

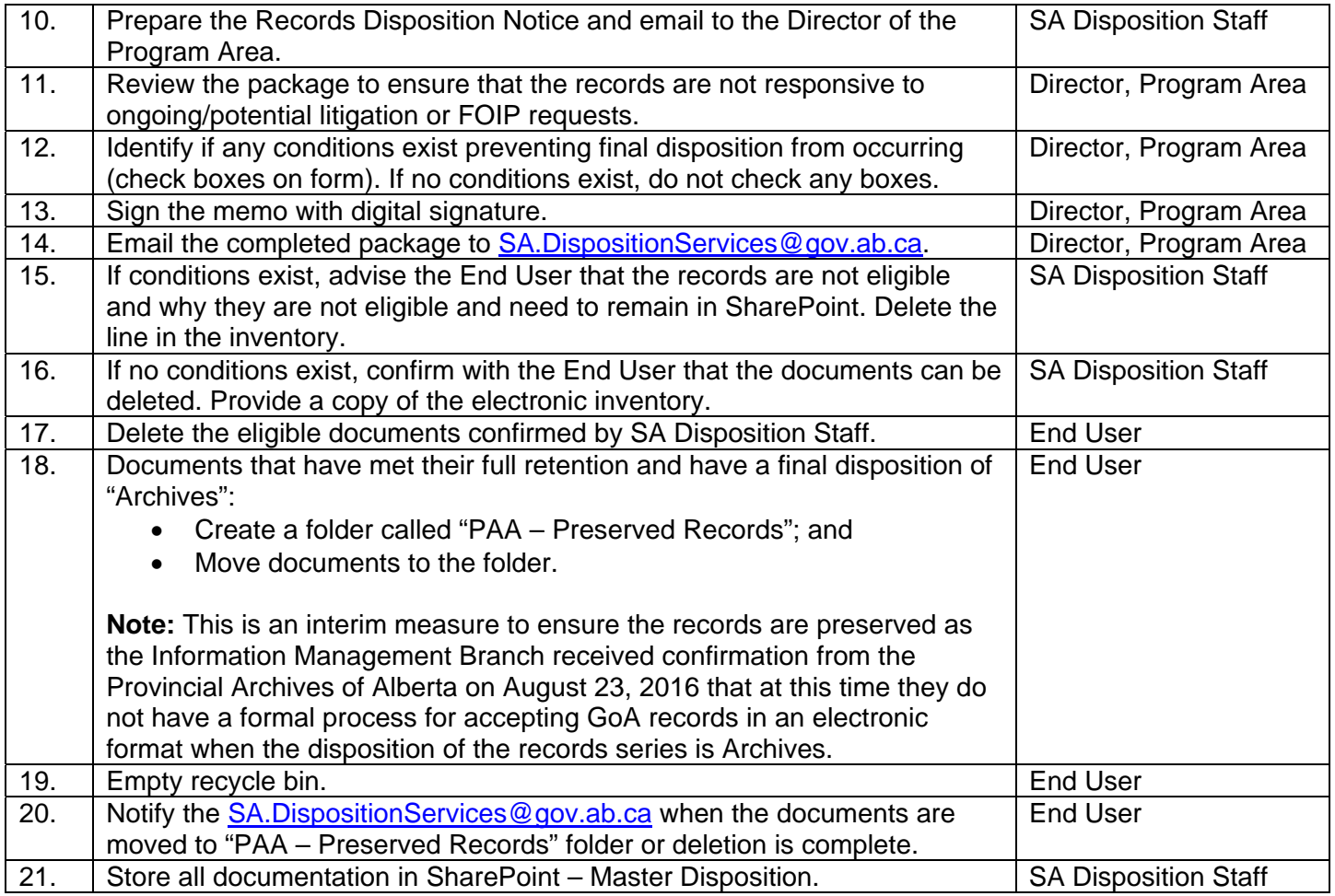

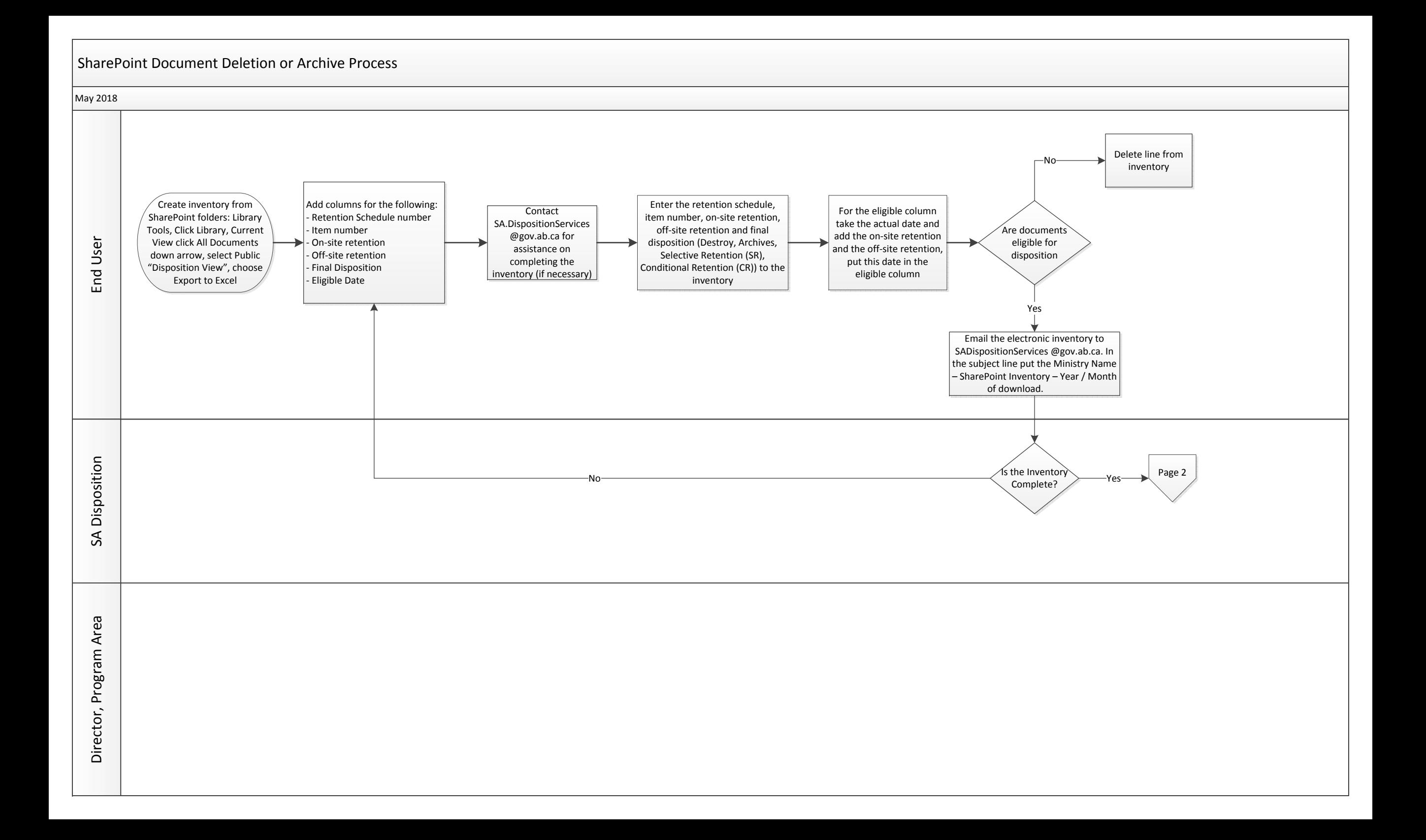

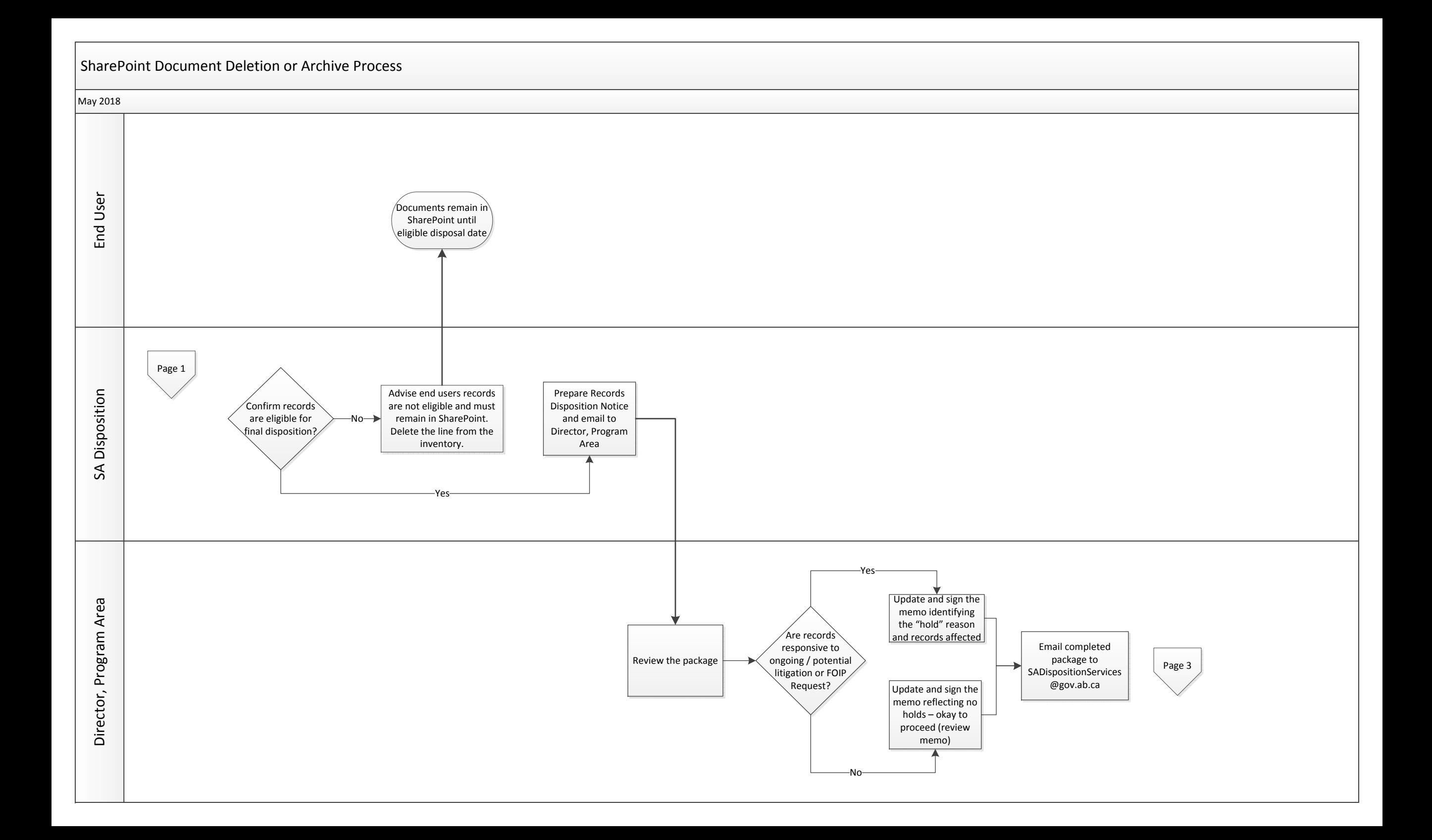

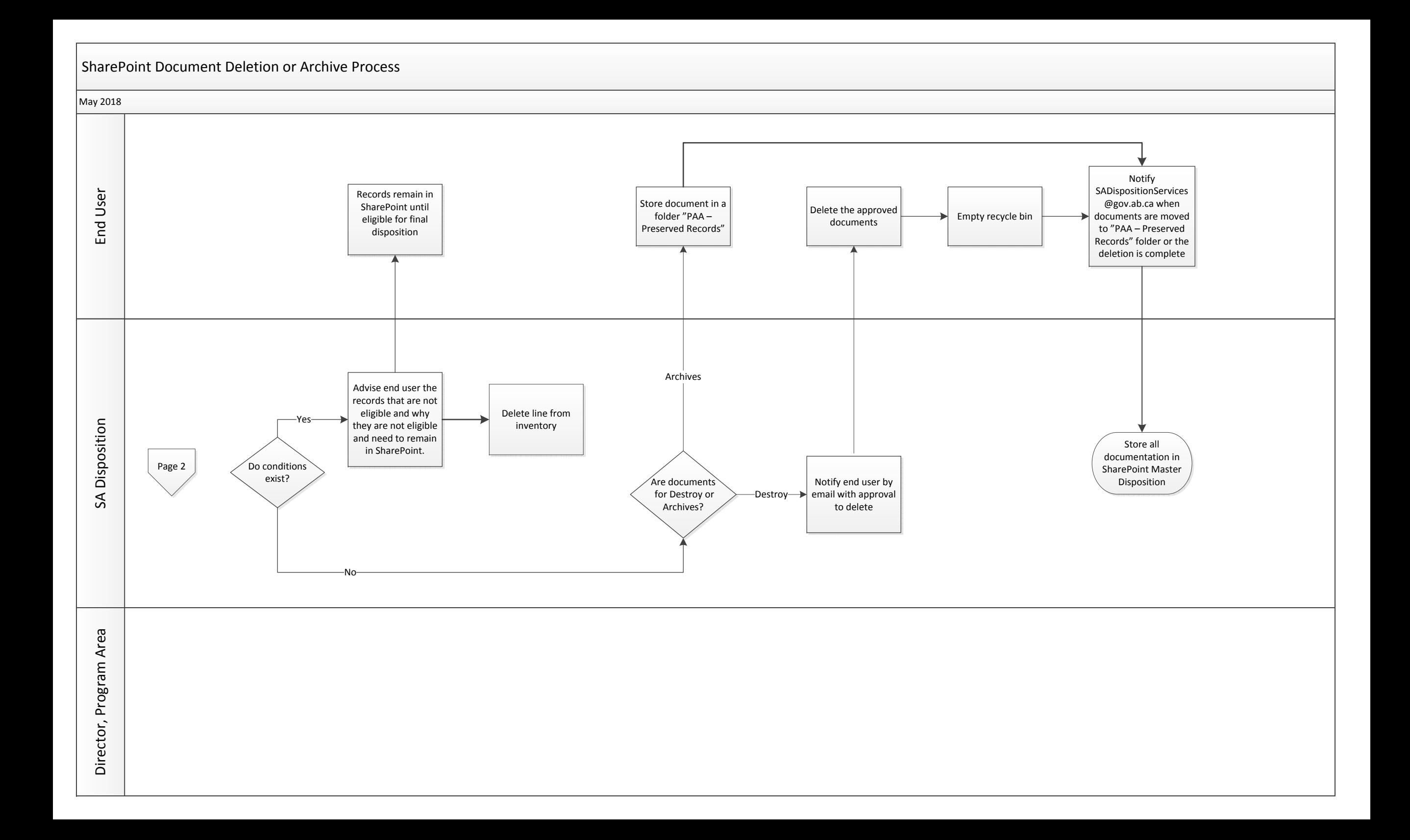